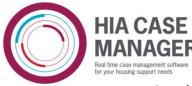

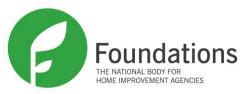

Step by Step guide on how to Generate Documents in the system

1. When on the case screen you can see on the left hand side there is a sub-heading entitled 'document tasks'. Click Generate document underneath this. (Figure 1)

| Case Tasks                                                              | Case Detai                                                      | s                                                                              |   |                                                                           |                      |
|-------------------------------------------------------------------------|-----------------------------------------------------------------|--------------------------------------------------------------------------------|---|---------------------------------------------------------------------------|----------------------|
| Edit details                                                            | Advice & Informa                                                | ation: Healthy Homes                                                           | ۲ | Anon                                                                      |                      |
| Delete case<br>Reassign<br>Change type<br>Add note<br>Add follow-up     | Summary<br>Reference<br>Open Date<br>Status<br>Creator<br>Owner | CA-000011<br>19/12/2016 01:00<br>Enquiry<br>Matt Greenhalgh<br>Matt Greenhalgh |   | Reference<br>Date of birth<br>Address<br>Flags<br><b>Available Ac</b> t   | tio                  |
| Add security permission<br>Link to another case<br>Set responsibilities | Responsibilities<br>Description<br>Partnership                  | Default Partnership                                                            |   | Description<br>Manually book<br>EO Visit                                  | Ov<br>Ho<br>Im<br>Ag |
| Schedule review<br>Review case                                          | ▹ Enquiry Details                                               |                                                                                |   | Schedule a<br>general task<br>or case action                              | Ho<br>Im<br>Ag       |
| Status Tasks                                                            |                                                                 |                                                                                |   | Record details<br>of Triage                                               | Me                   |
| Completed                                                               |                                                                 |                                                                                |   | Schedule a<br>reminder for<br>the case<br>owner                           | Ca                   |
| Generate document<br>Messaging Tasks<br>Send Message                    |                                                                 |                                                                                |   | Signpost the<br>client to<br>another<br>agency that<br>can assist<br>them | Me                   |

2. You will see there are a number of standard letters already in here which we can look into adding more if you send us example letters. Click on the letter you need to generate and it will bring up a box which you can edit the content as you want.

| V: 1.22.1   Home   New Case   \$                                                                          | Search   Contractors   Reports   Administration                                                                                                    |  |  |  |  |  |  |
|----------------------------------------------------------------------------------------------------|----------------------------------------------------------------------------------------------------|--|--|--|--|--|--|
| Your Location: Home > Client > Case                                                                       |                                                                                                    |  |  |  |  |  |  |
| Case Tasks<br>Delete case<br>Add note<br>Add follow-up<br>Add security permission<br>Link to another case | Generate Document<br>Disabled Facilities Grant/Housing Options<br>Select the letter you would like to generate:<br>Letter<br>Client Work Approval Notification<br>Letter to Awarded Contractor About Work |  |  |  |  |  |  |
| Generate document                                                                                         | Letter to Client<br>Letter to Client About a Case                                                                                                    |  |  |  |  |  |  |
|                                                                                                    | Letter to Client About Work<br>Letter to Unspecified Recipient Concerning Client<br>Unable to Contact by Telephone<br>Works Order                                                                         |  |  |  |  |  |  |

3. After you click the letter you need, it will bring up a box which you can edit the content as you want. After you have entered all the detail in the letter don't forget to **click the save icon**, otherwise none of the information will save and it will just revert back to the original.

|            | 1.22.1   Home   New Case   3                | Search   Contractors   Reports   Administration                                                               |
|------------|---------------------------------------------|----------------------------------------------------------------------------------------------------|
|            | ur Location: Home > Client >                | Case > Letter                                                                                                 |
|            | etter Tasks                                 | Handyperson                                                                                                   |
|            | Abandon this letter                         | Letter 'Letter to Client'                                                                                     |
|            | Finalise this letter<br>Preview this letter | Status Draft<br>Created 23 Feb 2017 16:23 by Harry Weightman<br>Modified 23 Feb 2017 16:23 by Harry Weightman |
|            | X                                           | 🛃   🗶 🝙 🏝   🤭 (**   Paragraph 🔹 B 🖌 🗓 🗛 🛠 🗴 🛪 *   🏣 🚍 🚍                                                       |
| Save Icon! |                                             | our Ref: CA-008171<br>23 February 2017<br>Dear Sir/Madam,<br>Insert your content here                         |
|            |                                             | Yours sincerely                                                                                               |
|            |                                             | Harry Weightman                                                                                               |
|            |                                             |                                                                                                    |
|            |                                             |                                                                                                    |
|            |                                             |                                                                                                    |
|            | 1                                           |                                                                                                    |

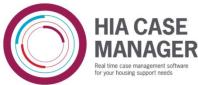

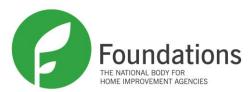

4. You will see that you can then preview the letter to check it looks like it should. You will see that you can preview it in CSV, HTML, PDF for blank paper and PDF for letterhead paper. If you already have your letterhead saved somewhere or you print on letterhead paper then chose 'PDF for letterhead paper'.

| V: 1.22.1   Home   New Case   Search   Contractors   Reports   Ad          | our Location: H             |
|----------------------------------------------------------------------------|-----------------------------|
| Your Location: Home > Client > Case > Letter                               | etter Tasks                 |
| Letter Tasks Handyperson                                                   | Abandon th<br>Finalise this |
| Abandon this letter Letter 'Letter to Client'                              | Preview thi                 |
| Finalise this letter Status Draft<br>Preview this letter Created 23 Feb 20 |                             |
| Modified 23 Feb 20                                                         |                             |
| 🖬   🗶 📾 🛍   🤊 (°   Pa                                                      |                             |

| Your Location: Home > Client > | Case > Letter                  |
|--------------------------------|--------------------------------|
| Letter Tasks                   | Handyperson                    |
| Abandon this letter            | Letter 'Letter to Client'      |
| Finalise this letter           | Select a format in which to pr |
| Preview this letter            | Format                         |
|                                | CSV                            |
| (                              | HTML                           |
|                                | PDF - blank letter head        |
|                                | PDF - full letter head         |
|                                | Cancer                         |

5. Once you have checked it looks as it should **you** can click 'Finalise this letter' in the top left of the screen. When you finalise the letter you cannot edit again so double check it is correct before doing so.

| V: 1.22.1   Home   New Case                  | Searc | h   Contra | actors   R | eports   Adı |  |  |  |  |
|----------------------------------------------|-------|------------|------------|--------------|--|--|--|--|
| Your Location: Home > Client > Case > Letter |       |            |            |              |  |  |  |  |
| Letter Tasks                                 |       | Handyp     | erson      |              |  |  |  |  |
| Abandon this letter                          |       | Letter 'I  | Client'    |              |  |  |  |  |
| Finalise this letter                         | >     | Status     |            | Draft        |  |  |  |  |
| Preview this letter                          |       | Created    |            | 23 Feb 20    |  |  |  |  |
|                                              |       | Modified   |            | 23 Feb 20    |  |  |  |  |
|                                              |       | 🛃   X      | 🗈 🚨        | ") (°   Pa   |  |  |  |  |

6. Once again it will show you a box with the content you put in and will also have an option to download the letter and print it once it opens in the new tab.

| V: 1.22.1   Home   New Case   5  | Gearch   Contractors   Reports   Administration                                               |              |
|----------------------------------|-----------------------------------------------------------------------------------------------|--------------|
| Your Location: Home > Client > 0 | Case > Letter                                                                                 |              |
| etter Tasks                      | Handyperson                                                                                   |              |
| Download this letter             | Letter 'Letter to Client'                                                                     |              |
| Add                              | Status Finalised                                                                              |              |
|                                  | Created 23 Feb 2017 16:23 by Harry Weightman<br>Modified 23 Feb 2017 16:23 by Harry Weightman |              |
|                                  | Our Ref. CA-008171                                                                            | Email: harry |
|                                  | 23 February 2017                                                                              | ,            |
|                                  |                                                                                               |              |
|                                  | Dear Sir/Madam,                                                                               |              |
|                                  | Insert your content here                                                                      |              |
|                                  | insert your content nere                                                                      |              |
|                                  | Yours sincerely                                                                               |              |
|                                  |                                                                                               |              |
|                                  | Harry Weightman                                                                               |              |
|                                  |                                                                                               |              |
|                                  |                                                                                               |              |
|                                  |                                                                                               |              |
|                                  |                                                                                               |              |
|                                  |                                                                                               |              |

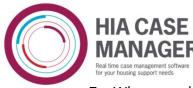

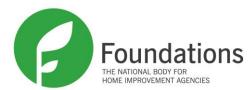

7. When you download the letter it will appear in a small box at the bottom right hand corner of the screen. Upon clicking it, it will take you to a new tab with your letter on it. You can print this using the print button in the top right hand corner of the screen.

|                             | e   Search   Contractors   Reports   Administration                       |                            |
|-----------------------------|---------------------------------------------------------------------------|----------------------------|
| Your Location: Home > Clier | tt > Case > Letter                                                        |                            |
| Download this letter        | Letter 'Letter to Client'                                                 |                            |
| Add to print queue          | Select a format in which to download this letter<br>Format<br>CSV<br>HTML |                            |
|                             | PDF - blank letter head<br>PDF - full letter head<br>Cancel               |                            |
|                             |                                                                           |                            |
| Letter to Client (1).pdf    |                                                                           | Print and download buttons |
| Letter to Client (1).pdf    | 1/1                                                                       | ° ± =                      |
|                             | Email: harryw@foundations.uk                                              | .com                       |
| Our Ref: CA-008171          |                                                                           |                            |
| 23 February 2017            |                                                                           |                            |
|                             |                                                                           |                            |
| Dear Sir/Madam,             |                                                                           |                            |
| Insert your content here    |                                                                           |                            |
| Yours sincerely             |                                                                           |                            |
| Harry Weightman             |                                                                           |                            |

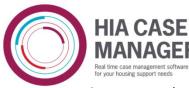

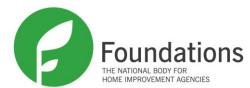

8. You can then navigate back to the case and look at the bottom of the screen. You will see a sub-heading entitled 'letters'; click that and you will be able to see all letters on this case. If you click into one it will give you the option to download it again.

|                                                                                                    | uk                                                                                                    |                                                                                                    |                                                                                                    | [                           | Click case t | o go back                   |           |
|----------------------------------------------------------------------------------------------------|----------------------------------------------------------------------------------------------------|----------------------------------------------------------------------------------------------------|----------------------------------------------------------------------------------------------------|-----------------------------|--------------|-----------------------------|-----------|
| V: 1.22.1                                                                                                    | l   Home   Ne                                                                                                    | w Case   S                                                                                                    | Search   C                                                                                                    | Contractors                 |              |                             |           |
| Your Loca                                                                                                    | ation: <u>Home</u> >                                                                                                    | Case > Le                                                                                                    | etter                                                                                                    |                             |              |                             |           |
| Letter                                                                                                    | Tasks                                                                                                    |                                                                                                    | Han                                                                                                    | dyperso                     | )r           |                             |           |
| /: 1.22.1   Home   New Case   Searc                                                                                                    | ch   Contractors   Repo                                                                                                  | orts   Administratio                                                                                                    | on                                                                                                    |                             |              | Harry Weightma              | an   Sign |
| <b>'our Location:</b> Home > Client > Case                                                                                                  | 2                                                                                                    |                                                                                                    |                                                                                                    |                             |              |                             |           |
| Case Tasks                                                                                                    | Case Details                                                                                                    | 5                                                                                                    |                                                                                                    |                             |              |                             |           |
| Edit details                                                                                                    | Handyperson: Har                                                                                                    | ndvnerson                                                                                                    | Ø                                                                                                    | Anon                        |              |                             |           |
| Delete case                                                                                                    |                                                                                                    | аурегзон                                                                                                    |                                                                                                    | Reference                   | CL-0         | 06354                       |           |
| Reassign                                                                                                    | Summary<br>Reference                                                                                                    | CA-008171                                                                                                    |                                                                                                    | Date of birth               |              |                             |           |
| Change type                                                                                                    | Open Date                                                                                                    | 23/02/2017 1                                                                                                    | 5:23                                                                                                    | Address                     |              |                             |           |
| Add note                                                                                                    | Status                                                                                                    | 🚺 Enquiry                                                                                                    |                                                                                                    | Flags                       |              |                             |           |
|                                                                                                    | Creator                                                                                                    | Harry Weighti                                                                                                    |                                                                                                    | Available Ac                | tions        |                             |           |
| Add follow-up                                                                                                    | Owner<br>Responsibilities                                                                                                | Harry Weightr                                                                                                    | nan                                                                                                    | Description                 | Owner        | Details                     | Actions   |
| Add security permission                                                                                                    | Description                                                                                                    |                                                                                                    |                                                                                                    | Schedule a                  | DCH Housing  | General Task                |           |
| Link to another case                                                                                                    | Partnership                                                                                                    | East Devon                                                                                                    |                                                                                                    | general task                | Support      | General Task                | Add       |
| Set responsibilities                                                                                                    | Partnership                                                                                                    | Last Devon                                                                                                    |                                                                                                    | or case action              |              |                             |           |
| Schedule review                                                                                                    |                                                                                                    |                                                                                                    |                                                                                                    | Schedule a<br>reminder for  | Case owner   | Reminder                    | Add       |
| Review case                                                                                                    | <ul> <li>Referral</li> </ul>                                                                                             |                                                                                                    |                                                                                                    | the case                    |              |                             |           |
|                                                                                                    | ▹ Work Details                                                                                                    |                                                                                                    |                                                                                                    | owner                       |              |                             |           |
| atus Tasks                                                                                                    |                                                                                                    |                                                                                                    |                                                                                                    | Signpost the<br>client to   | Me           | Signpost to<br>other agency | Add       |
| Advice Given                                                                                                    | Work                                                                                                    |                                                                                                    |                                                                                                    | another                     |              | Identify                    |           |
|                                                                                                    | Status                                                                                                    | Active                                                                                                    |                                                                                                    | - agency that<br>can assist |              | agency and<br>give the      |           |
| Initial Contact                                                                                                    | Contractor                                                                                                    | Not yet award                                                                                                    |                                                                                                    | them                        |              | appropriate                 |           |
|                                                                                                    |                                                                                                    |                                                                                                    | J.UO (VAT) =                                                                                                    |                             |              | contact details             |           |
|                                                                                                    | Work Cost                                                                                                    | 0.00 (net) + (<br>0.00 (gross)                                                                                                    |                                                                                                    |                             |              |                             |           |
|                                                                                                    | Work Cost<br>Agreed Additions                                                                                            | 0.00 (gross)<br>0.00 (net) +<br>0.00 (gross)                                                                                                    | 0.00 (VAT) =                                                                                                    |                             |              |                             |           |
| ocument Tasks                                                                                                    |                                                                                                    | 0.00 (gross)<br>0.00 (net) +<br>0.00 (gross)<br>0.00 (net) +                                                                                                    | 0.00 (VAT) =                                                                                                    |                             |              |                             |           |
| Generate document                                                                                                    | Agreed Additions                                                                                                    | 0.00 (gross)<br>0.00 (net) +<br>0.00 (gross)                                                                                                    | 0.00 (VAT) =<br>0.00 (VAT) =                                                                                                    |                             |              |                             |           |
| Generate document                                                                                                    | Agreed Additions<br>Agreed Omissions                                                                                     | 0.00 (gross)<br>0.00 (net) + (<br>0.00 (gross)<br>0.00 (net) + (<br>0.00 (gross)<br>0.00 (net) + (<br>0.00 (gross)<br>0.00 (net) + (                                                                                                    | = (VAT) =<br>0.00 (VAT) =<br>0.00 (VAT) =                                                                                         |                             |              |                             |           |
| Generate document                                                                                                    | Agreed Additions<br>Agreed Omissions<br>Agreed Fees<br>Total Cost                                                        | 0.00 (gross)<br>0.00 (net) + 0<br>0.00 (gross)<br>0.00 (net) + 0<br>0.00 (gross)<br>0.00 (net) + 0<br>0.00 (gross)<br>0.00 (net) + 0<br>0.00 (gross)                                                                                                    | = (VAT) =<br>= (VAT) =<br>= (VAT) =<br>= (VAT) =<br>= (VAT) =                                                                     |                             |              |                             |           |
| Comment Tasks<br>Generate document<br>Ork Tasks<br>Change award type<br>Set quote                                                           | Agreed Additions<br>Agreed Omissions<br>Agreed Fees                                                                      | 0.00 (gross)<br>0.00 (net) +<br>0.00 (gross)<br>0.00 (net) +<br>0.00 (gross)<br>0.00 (net) +<br>0.00 (gross)<br>0.00 (net) +<br>0.00 (gross)<br>0.00 (net) +<br>0.00 (gross)                                                                                                    | = (TAV) 00.0<br>= (VAT) =<br>= (VAV) 00.0<br>= (VAV) 00.0<br>= (VAV) 00.0<br>= (VAV) 00.0                                         |                             |              |                             |           |
| Comment Tasks<br>Generate document<br>Ork Tasks<br>Change award type<br>Set quote<br>Add fee                                                | Agreed Additions<br>Agreed Omissions<br>Agreed Fees<br>Total Cost                                                        | 0.00 (gross)<br>0.00 (net) + (<br>0.00 (gross)<br>0.00 (net) + (<br>0.00 (gross)<br>0.00 (gross)<br>0.00 (gross) | = (TAV) 00.0<br>= (VAT) =<br>= (VAV) 00.0<br>= (VAV) 00.0<br>= (VAV) 00.0<br>= (VAV) 00.0                                         |                             |              |                             |           |
| Cument Tasks<br>Generate document<br>ork Tasks<br>Change award type<br>Set quote<br>Add fee<br>Add funding<br>Add addition                  | Agreed Additions<br>Agreed Omissions<br>Agreed Fees<br>Total Cost<br>Agreed Funding<br>Funding Balance                   | 0.00 (gross)<br>0.00 (net) + 1<br>0.00 (net) + 1<br>0.00 (net) + 1<br>0.00 (gross)<br>0.00 (net) + 1<br>0.00 (gross)<br>0.00 (gross)<br>0.00 (gross)<br>0.00 (gr | <pre>(VAT) = (VAV) 00.0<br/>(VAT) = (VAV) 00.0<br/>(VAT) = (VAV) 00.0<br/>(VAT) = (VAV) 00.0<br/>(VAT) = (VAV) 00.0</pre>         |                             |              |                             |           |
| Comment Tasks<br>Generate document<br>ork Tasks<br>Change award type<br>Set quote<br>Add fee<br>Add funding<br>Add addition<br>Add omission | Agreed Additions<br>Agreed Omissions<br>Agreed Fees<br>Total Cost<br>Agreed Funding<br>Funding Balance<br>Total Payments | 0.00 (gross)<br>0.00 (net) + +<br>0.00 (gross)<br>0.00 (net) + +<br>0.00 (gross)<br>0.00 (net) + +<br>0.00 (gross)<br>0.00 (net) + +<br>0.00 (gross)<br>0.00 (net) + +<br>0.00 (gross)<br>0.00 (net) + +<br>0.00 (gross)<br>0.00 (net) + +<br>0.00 (gross)                                                                                                    | <pre>(TAV) 00.0<br/>(TAV) =<br/>(TAV) 00.0<br/>(TAV) =<br/>(TAV) 00.0<br/>(TAV) =<br/>(TAV) 00.0<br/>(TAV) =<br/>(TAV) 00.0</pre> |                             |              |                             |           |
| Comment Tasks Generate document Ork Tasks Change award type Set quote Add fee Add funding Add addition                                      | Agreed Additions<br>Agreed Omissions<br>Agreed Fees<br>Total Cost<br>Agreed Funding<br>Funding Balance                   | 0.00 (gross)<br>0.00 (net) + 1<br>0.00 (net) + 1<br>0.00 (net) + 1<br>0.00 (gross)<br>0.00 (net) + 1<br>0.00 (gross)<br>0.00 (gross)<br>0.00 (gross)<br>0.00 (gr | <pre>(TAV) 00.0<br/>(TAV) =<br/>(TAV) 00.0<br/>(TAV) =<br/>(TAV) 00.0<br/>(TAV) =<br/>(TAV) 00.0<br/>(TAV) =<br/>(TAV) 00.0</pre> |                             |              |                             |           |

| _ |                               | 0.00              | (net) + 0.00 (VAT) | -          |            |             |            |         |         |
|---|-------------------------------|-------------------|--------------------|------------|------------|-------------|------------|---------|---------|
|   | Payment Balanc                |                   | (gross)            |            |            |             |            |         |         |
|   |                               |                   |                    |            |            |             |            |         |         |
|   | Case Actions                  | Case Reviews      | Correspondence     | Quotes     | Fees       | Funding     | Variations | Project | Letters |
|   | Linked Cases                  | Security          |                    |            |            |             |            |         |         |
|   |                               |                   |                    |            |            |             |            |         |         |
|   | Letter                        |                   |                    |            | Date       |             | Author     | St      | atus    |
| 1 | Letter to Client              |                   |                    | 23/02/2017 |            | Harry       | Fin        | alised  |         |
|   |                               |                   |                    | 16:23 W    |            | Weightman   |            |         |         |
|   | Letter to Client About a Case |                   |                    |            | 23/02/2    | 017         | Harry      | Dr      | aft     |
|   |                               |                   |                    | 16:23      |            | 3 Weightman |            |         |         |
|   | Letter to Award               | led Contractor Al | bout Work          |            | 23/02/2017 |             | 017 Harry  |         | aft     |
|   |                               |                   |                    |            | 16:23      |             | Weightman  |         |         |